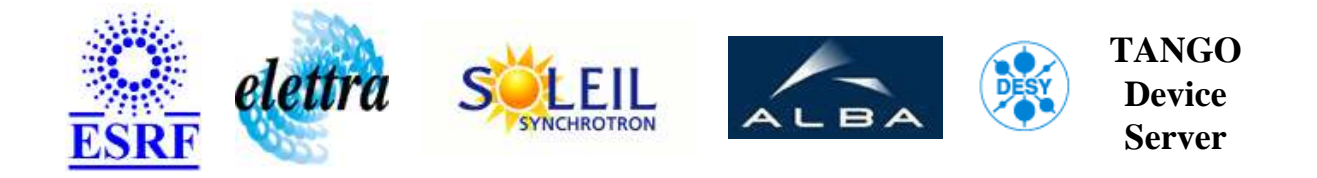

# **Machine Status User's Guide**

# **MSTATUS Class**

**Revision: REL1\_0 - Author: pons Implemented in C++ - CVS repository: ESRF** 

#### **Introduction:**

A class which computes all alarms displayed on CTRM screens

### **Class Inheritance:**

• [Tango::Device\\_4Impl](http://www.esrf.fr/computing/cs/tango/tango_doc/kernel_doc/cpp_doc/) O MSTATUS

# **Class Description:**

# **Properties:**

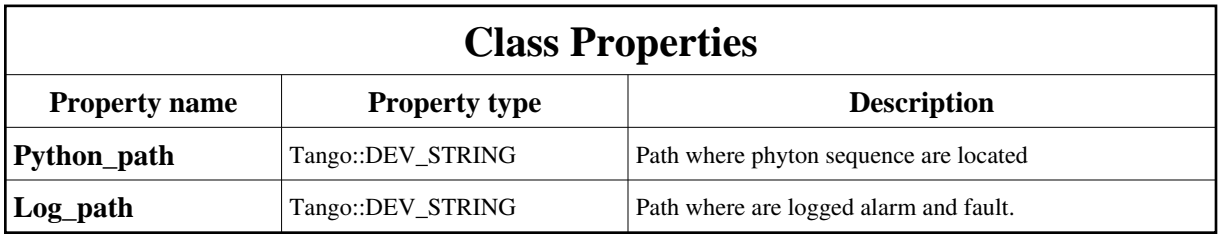

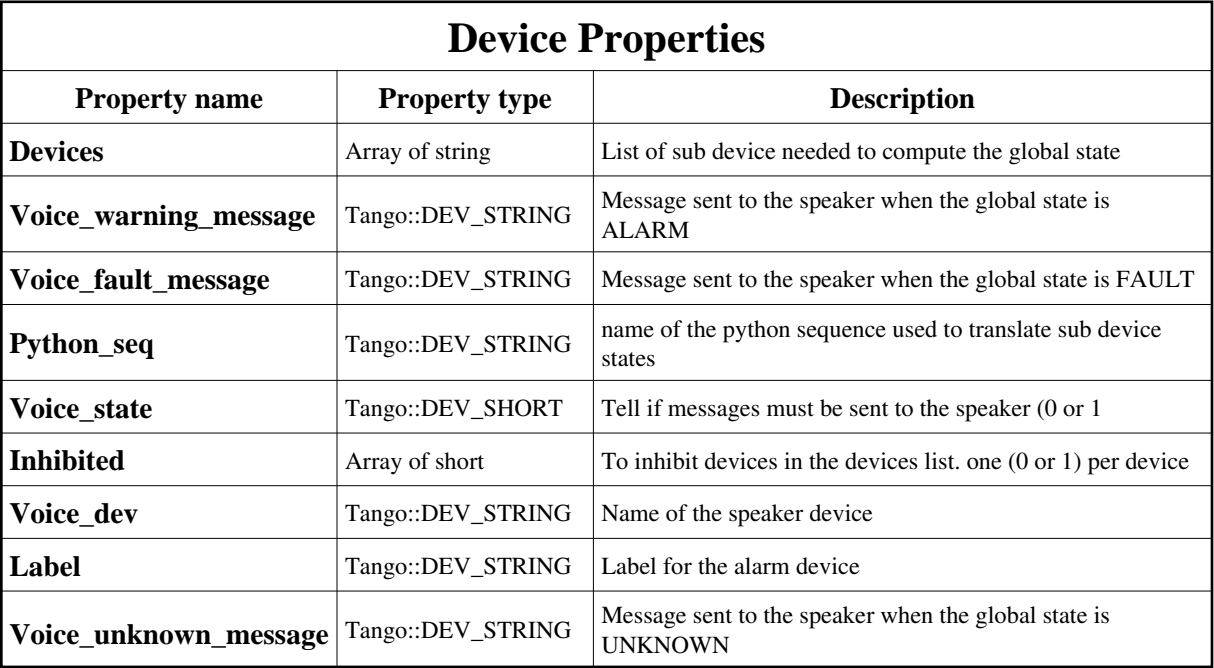

<span id="page-1-0"></span>Class Properties Default Values:

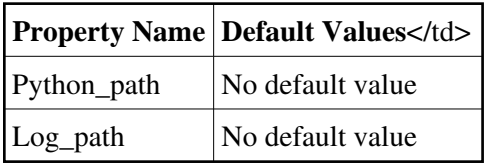

<span id="page-1-1"></span>Device Properties Default Values:

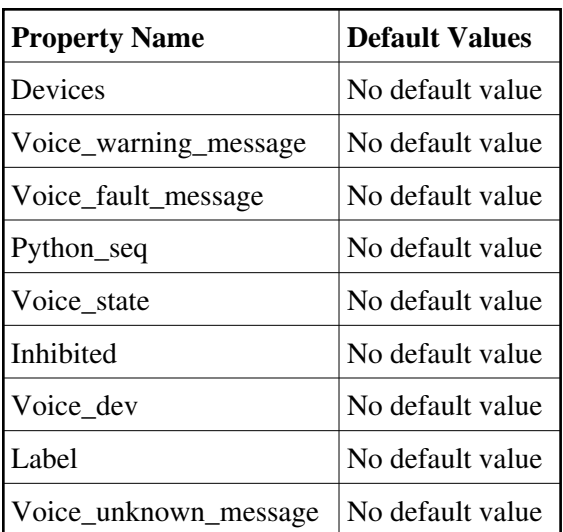

# **States:**

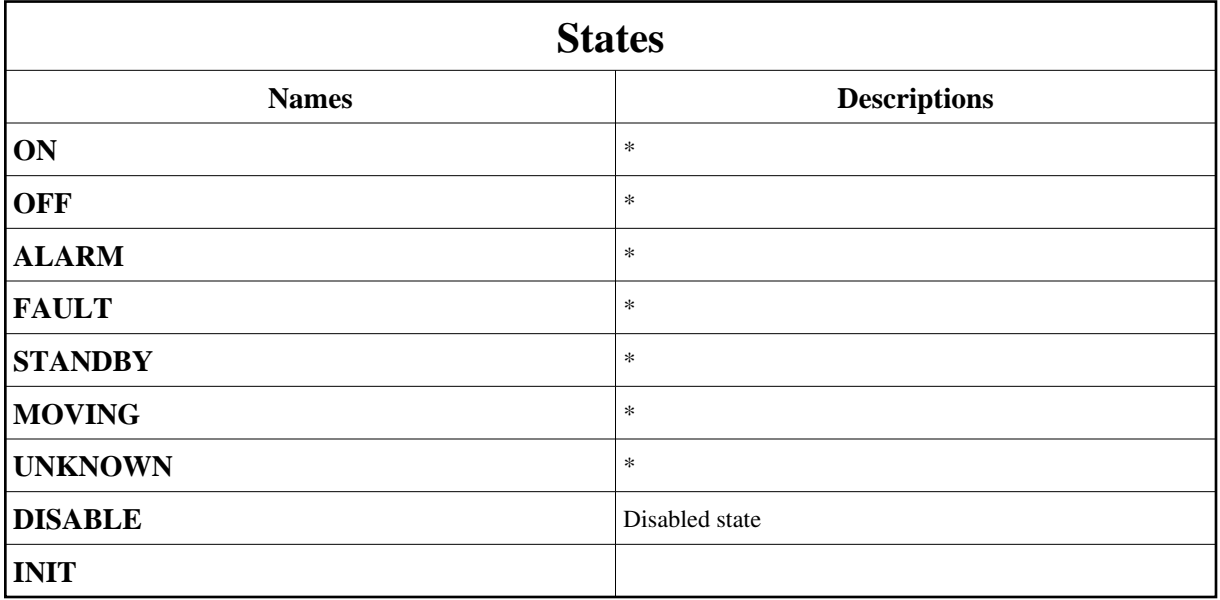

# **Attributes:**

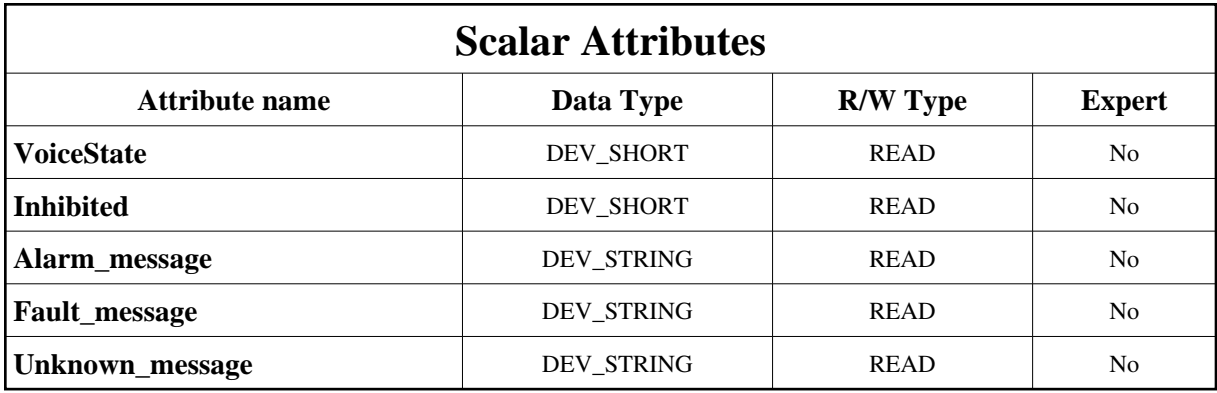

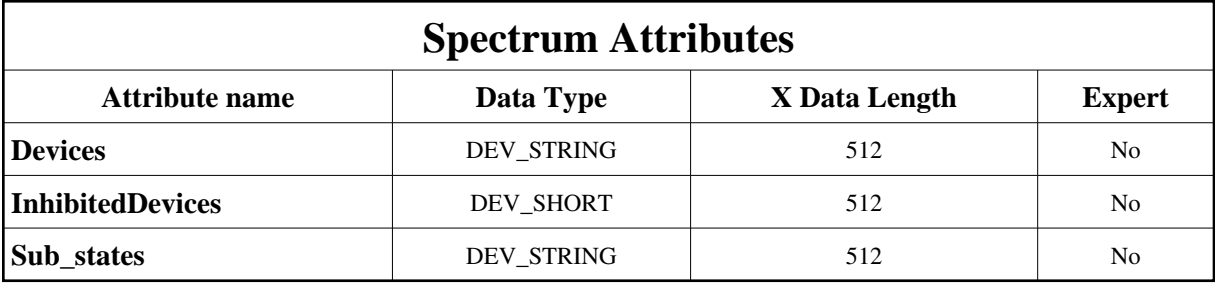

# **Commands:**

More Details on commands....

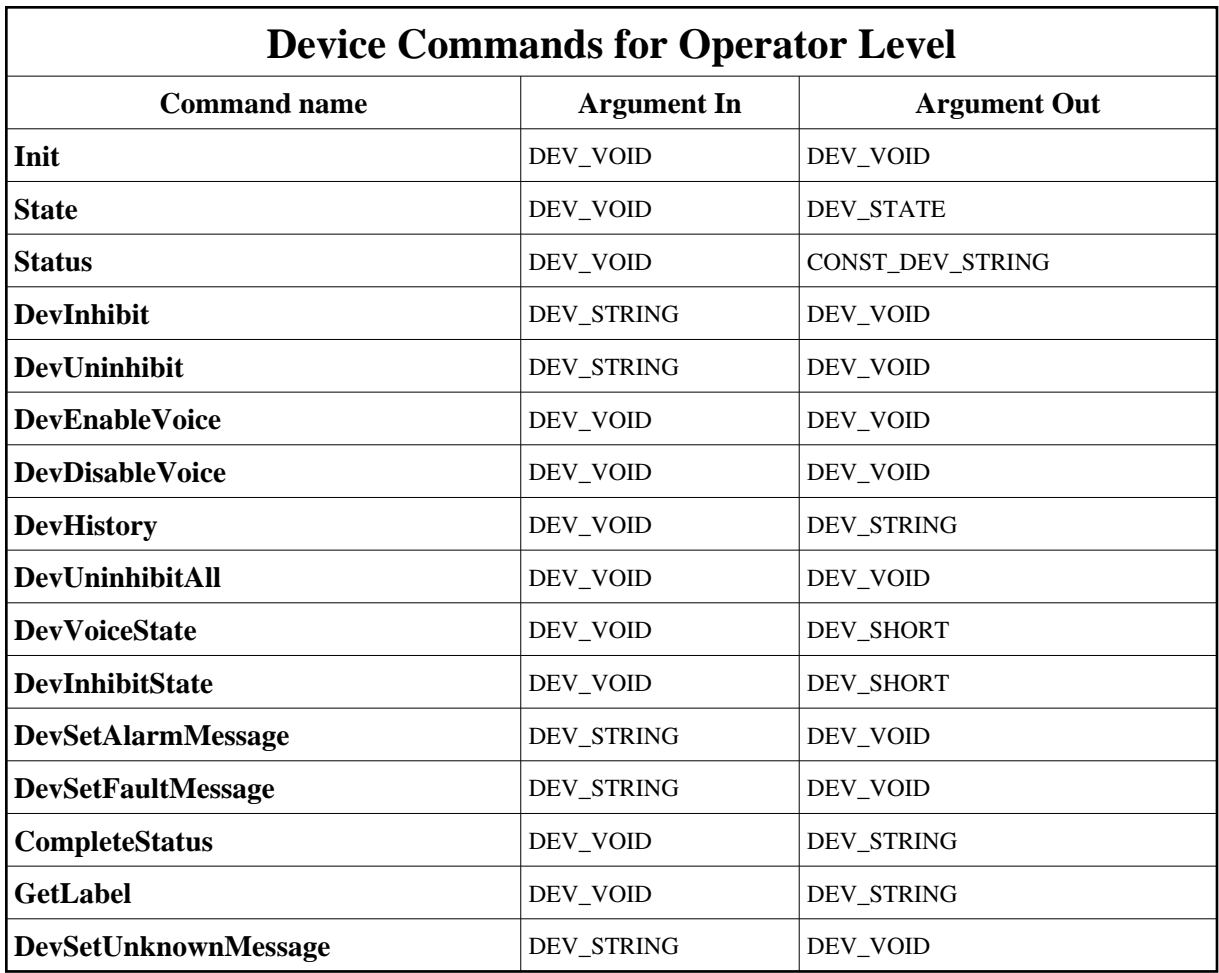

# **1 - Init**

**Description:** This commands re-initialise a device keeping the same network connection. After an Init command executed on a device, it is not necessary for client to re-connect to the device. This command first calls the device *delete\_device()* method and then execute its *init\_device()* method. For C++ device server, all the memory allocated in the *nit\_device()* method must be freed in the *delete\_device()* method.

The language device desctructor automatically calls the *delete\_device()* method.

- **Argin: DEV\_VOID** : none.
- **Argout: DEV\_VOID** : none.
- **Command allowed for:**
- Tango::ON
- Tango::OFF
- Tango::ALARM
- Tango::FAULT
- Tango::STANDBY
- Tango::MOVING
- Tango::UNKNOWN
- Tango::DISABLE
- Tango::INIT

#### **2 - State**

- **Description:** This command gets the device state (stored in its *device\_state* data member) and returns it to the caller.
- **Argin: DEV\_VOID** : none.
- **Argout: DEV\_STATE** : State Code

#### **Command allowed for:**

- Tango::ON
- Tango::OFF
- Tango::ALARM
- Tango::FAULT
- Tango::STANDBY
- Tango::MOVING
- Tango::UNKNOWN
- Tango::DISABLE
- Tango::INIT

#### **3 - Status**

- **Description:** This command gets the device status (stored in its *device\_status* data member) and returns it to the caller.
- **Argin: DEV\_VOID** : none.
- **Argout: CONST\_DEV\_STRING** : Status description
- **Command allowed for:**
- Tango::ON
- Tango::OFF
- Tango::ALARM
- Tango::FAULT
- Tango::STANDBY
- Tango::MOVING
- Tango::UNKNOWN
- Tango::DISABLE
- Tango::INIT

### **4 - DevInhibit**

**Description:** This command inhibit a device in the devices list. That means the device is no more used to compute the global state. Argin : device name to inhibit

#### **Argin:**

- **DEV\_STRING** : Device name to inhibit for the global state calculation
- **Argout: DEV\_VOID** :
- **Command allowed for:**
- Tango::ON
- Tango::OFF
- Tango::ALARM
- Tango::FAULT
- Tango::STANDBY
- Tango::MOVING
- Tango::UNKNOWN
- Tango::DISABLE
- Tango::INIT

# **5 - DevUninhibit**

- **Description:** This command Uninhibit a device in the devices list. That means the device is used to compute the global state. Argin : device name to activate
- **Argin: DEV\_STRING** : Device name to activate for the global state calculation
- **Argout: DEV\_VOID** :
- **Command allowed for:**
- Tango::ON
- Tango::OFF
- Tango::ALARM
- Tango::FAULT
- Tango::STANDBY
- Tango::MOVING
- Tango::UNKNOWN

Tango::DISABLE

Tango::INIT

### **6 - DevEnableVoice**

- **Description:** Enable the speaker.
- **Argin: DEV\_VOID** :
- **Argout: DEV\_VOID** :
- **Command allowed for:**
- Tango::ON
- Tango::OFF
- Tango::ALARM
- Tango::FAULT
- Tango::STANDBY
- Tango::MOVING
- Tango::UNKNOWN
- Tango::DISABLE
- Tango::INIT

#### **7 - DevDisableVoice**

- **Description:** Disable the speaker.
- **Argin: DEV\_VOID** :
- **Argout: DEV\_VOID** :
- **Command allowed for:**
- Tango::ON
- Tango::OFF
- Tango::ALARM
- Tango::FAULT
- Tango::STANDBY
- Tango::MOVING
- Tango::UNKNOWN
- Tango::DISABLE
- Tango::INIT

# **8 - DevHistory**

- **Description:** Return the last stored alarm and fault message.
- **Argin: DEV\_VOID** :

**Argout: DEV\_STRING** : Log message history

#### **Command allowed for:**

- Tango::ON
- Tango::OFF
- Tango::ALARM
- Tango::FAULT
- Tango::STANDBY
- Tango::MOVING
- Tango::UNKNOWN
- Tango::DISABLE
- Tango::INIT

# **9 - DevUninhibitAll**

- **Description:** Uninhibit all device.
- **Argin: DEV\_VOID** :
- **Argout: DEV\_VOID** :
- **Command allowed for:**
- Tango::ON
- Tango::OFF
- Tango::ALARM
- Tango::FAULT
- Tango::STANDBY
- Tango::MOVING
- Tango::UNKNOWN
- Tango::DISABLE
- Tango::INIT

### **10 - DevVoiceState**

- **Description:** Return the state of the speaker
- **Argin: DEV\_VOID** :

**Argout: DEV\_SHORT** :

- **Command allowed for:**
- Tango::ON
- Tango::OFF
- Tango::ALARM
- Tango::FAULT
- Tango::STANDBY
- Tango::MOVING
- Tango::UNKNOWN
- Tango::DISABLE
- Tango::INIT

# **11 - DevInhibitState**

- **Description:** Return if there are some inhibited devices in the list.
- **Argin: DEV\_VOID** :
- **Argout: DEV\_SHORT** :
- **Command allowed for:**
- Tango::ON
- Tango::OFF
- Tango::ALARM
- Tango::FAULT
- Tango::STANDBY
- Tango::MOVING
- Tango::UNKNOWN
- Tango::DISABLE
- Tango::INIT

# **12 - DevSetAlarmMessage**

- **Description:** Configure the voice alarm message.
- **Argin:**

**DEV\_STRING** : Message sent to the speaker when device is alarm

**Argout: DEV\_VOID** :

#### **Command allowed for:**

- Tango::ON
- Tango::OFF
- Tango::ALARM
- Tango::FAULT
- Tango::STANDBY
- Tango::MOVING
- Tango::UNKNOWN
- Tango::DISABLE
- Tango::INIT

### **13 - DevSetFaultMessage**

- **Description:** Configure the fault voice message.
- **Argin:**

**DEV\_STRING** : Message send to the speaker when the device is fault.

- **Argout: DEV\_VOID** :
- **Command allowed for:**
- Tango::ON
- Tango::OFF
- Tango::ALARM
- Tango::FAULT
- Tango::STANDBY
- Tango::MOVING
- Tango::UNKNOWN
- Tango::DISABLE
- Tango::INIT

# **14 - CompleteStatus**

- **Description:** Return a detailed status.
- **Argin: DEV\_VOID** :
- **Argout: DEV\_STRING** : Detailed status

#### **Command allowed for:**

- Tango::ON
- Tango::OFF
- Tango::ALARM
- Tango::FAULT
- Tango::STANDBY
- Tango::MOVING
- Tango::UNKNOWN
- Tango::DISABLE
- Tango::INIT

# **15 - GetLabel**

- **Description:** Return the label device property
- **Argin: DEV\_VOID** :
- **Argout: DEV\_STRING** : Device label
- **Command allowed for:**
- Tango::ON
- Tango::OFF
- Tango::ALARM
- Tango::FAULT
- Tango::STANDBY
- Tango::MOVING
- Tango::UNKNOWN
- Tango::DISABLE
- Tango::INIT

# **16 - DevSetUnknownMessage**

- **Description:** Set the message sent to the test talker when unknown state
- **Argin: DEV\_STRING** :
- **Argout: DEV\_VOID** :
- **Command allowed for:**
- Tango::ON
- Tango::OFF
- Tango::ALARM
- Tango::FAULT
- Tango::STANDBY
- Tango::MOVING
- Tango::UNKNOWN
- Tango::DISABLE
- Tango::INIT

**TANGO** is an open source project hosted by : SOURCEFORGE.NET<sup>®</sup>

Core and Tools : [CVS repository](http://tango-cs.cvs.sourceforge.net/tango-cs/) on [tango-cs project](https://sourceforge.net/projects/tango-cs) Device Servers : [CVS repository](http://tango-ds.cvs.sourceforge.net/tango-ds/) on [tango-ds project](https://sourceforge.net/projects/tango-ds)